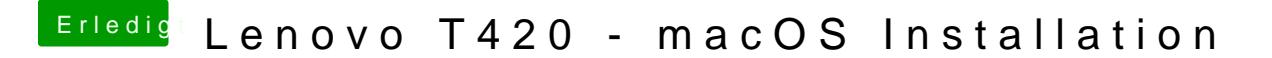

Beitrag von Retch vom 7. Februar 2019, 16:38

Jo Mach das erstmal und dann sehen wir weiter.